# **4.2 Summations and Area**

# **Objective: You will be able to:**

- $\bullet$  use sigma notation to write and evaluate a sum
- $\bullet$  use rectangles to approximate the area under a curve

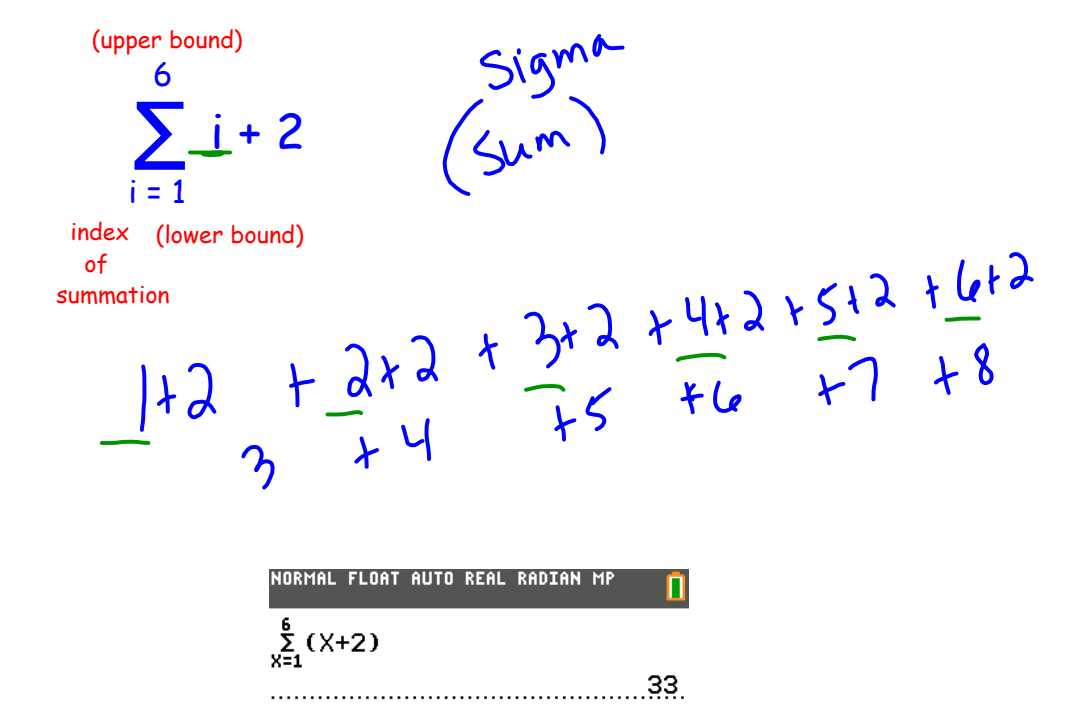

Use sigma notation to write:

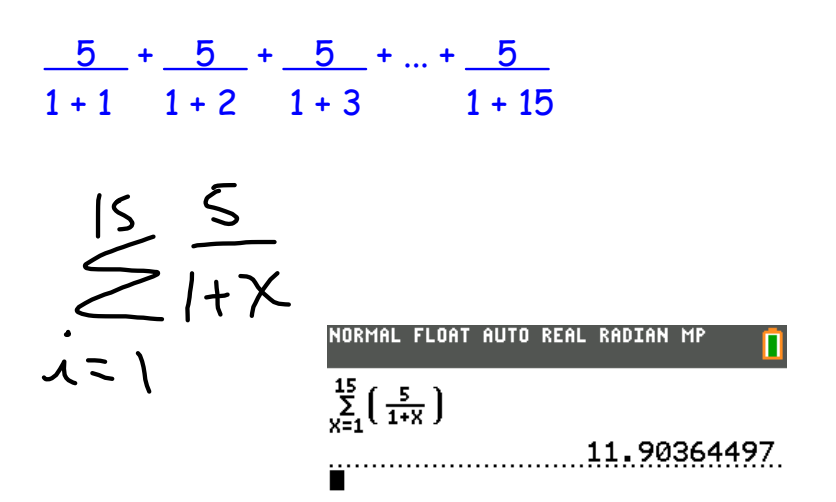

Use sigma notation to write:

 $2(1) - 3 + 2(2) - 3 + 2(3) - 3 + ... + 2(35) - 3$ 

Use a calculator to evaluate the sum.

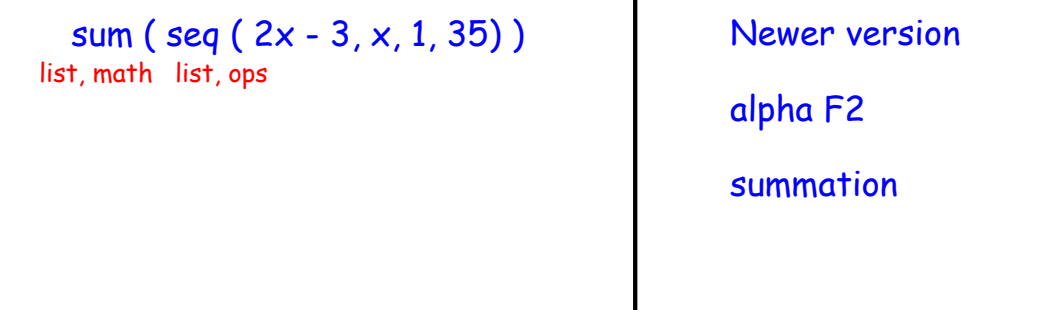

## **4.2 2011 Reimann Summation and Area.notebook**

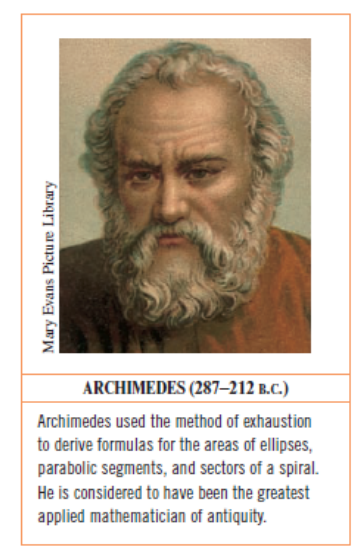

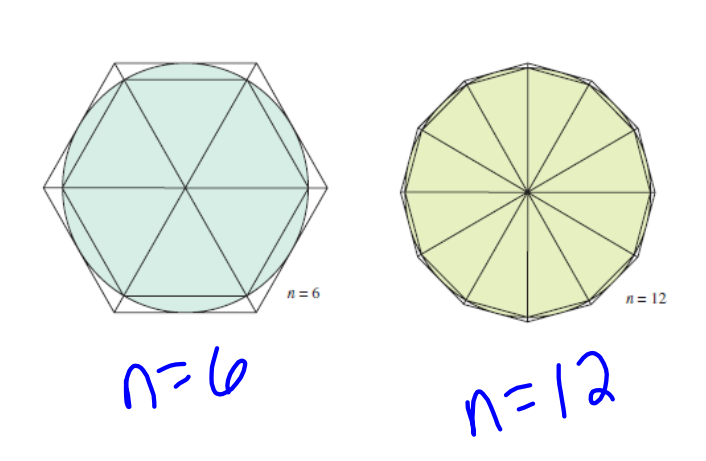

The area under a curve can be approximated using summations.

https://www.geogebra.org/m/H4v6Dk4Y

 $8 - 0.25x^2$ change to this  $f(x)$   $n=5$ 

**Calculus the Muscial: Without Riemannicular**  $\bigodot$ Calculus in Motion: Riemann.gsp https://www.geogebra.

Geometry in Calculus...  
slope 
$$
\frac{dy}{dx} = f(x)
$$
  
area  $\int dy = \int f(x) dx$ 

height base

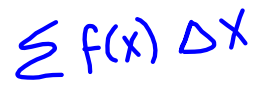

Use left hand, right hand sums, and midpoint to approximate the area of the region using 5 subintervals of equal width from (0, 1) *you must clearly show the following process on your hw!!*

$$
S_{\bullet}=\frac{Q-1}{2}
$$

 $y=\sqrt{1-x^2}$ 

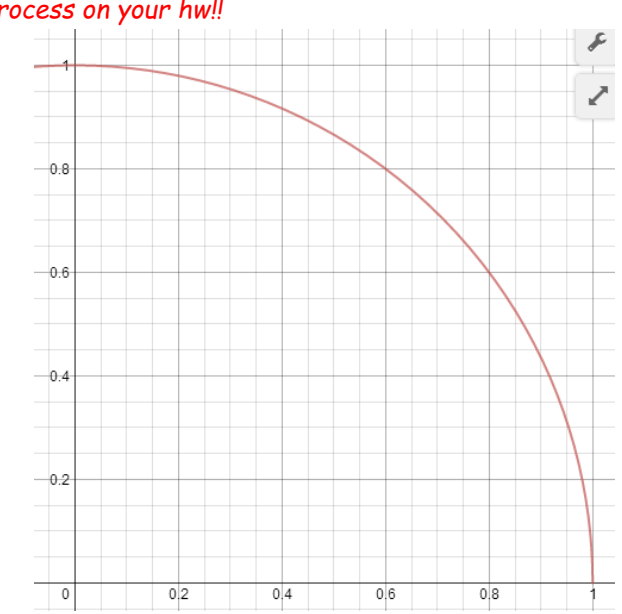

**4**

### **4.2 2011 Reimann Summation and Area.notebook**

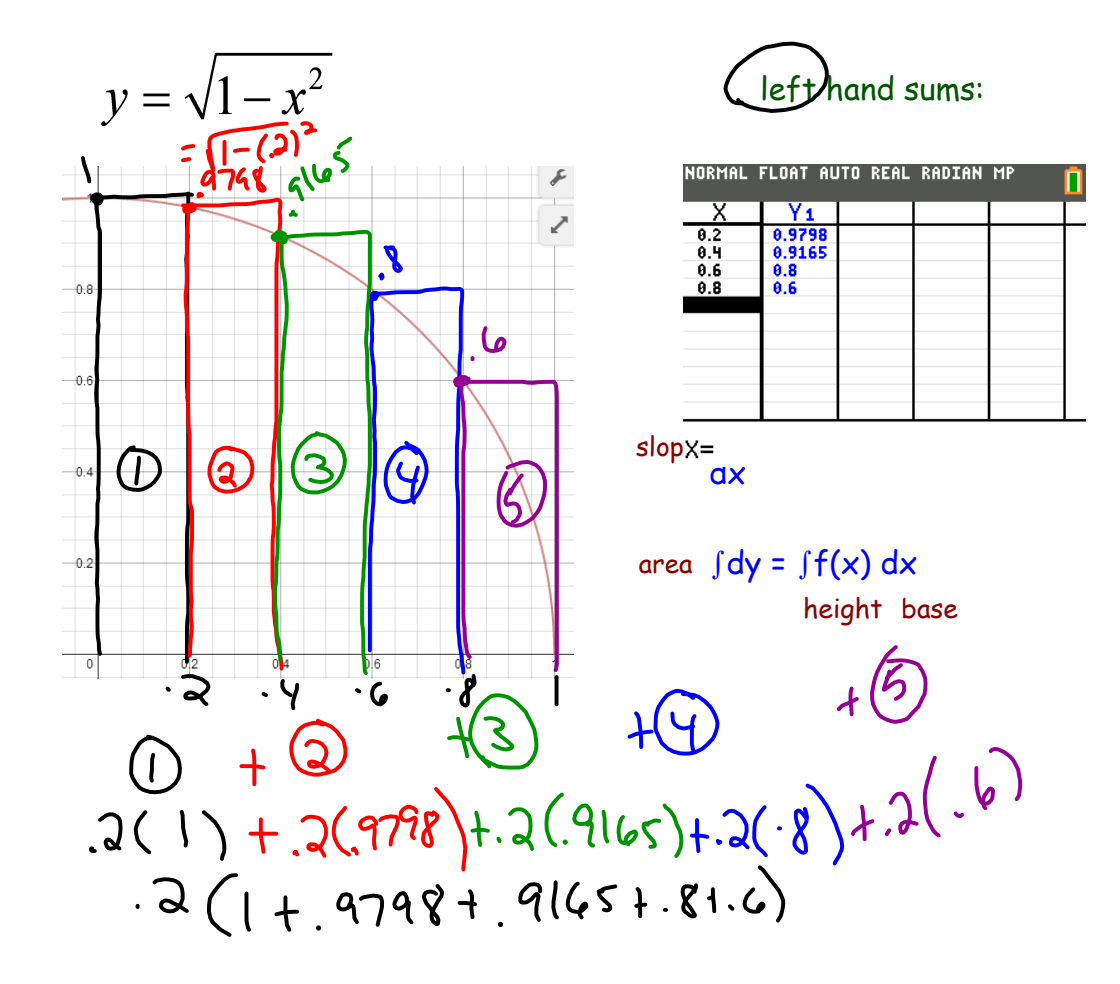

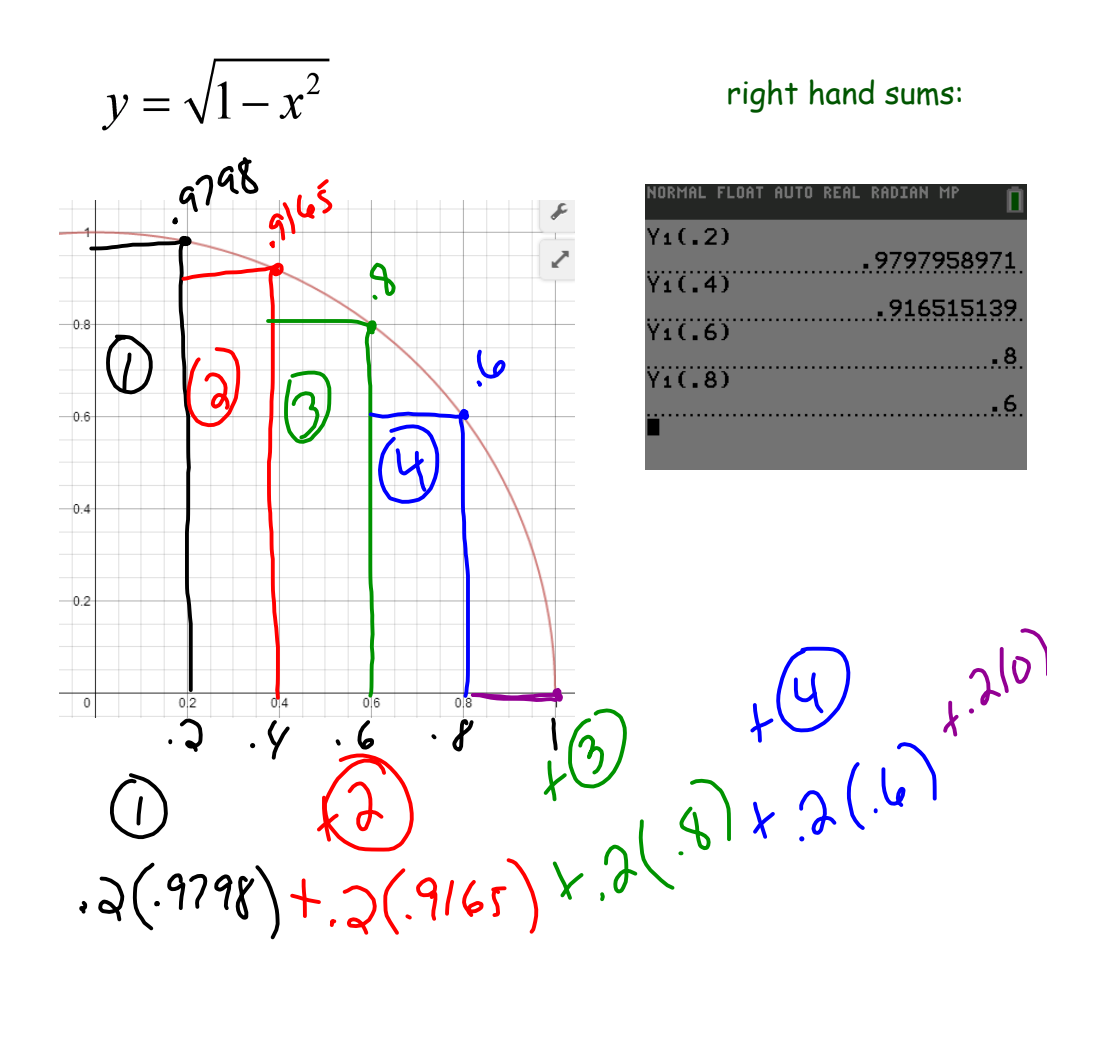

### **4.2 2011 Reimann Summation and Area.notebook**

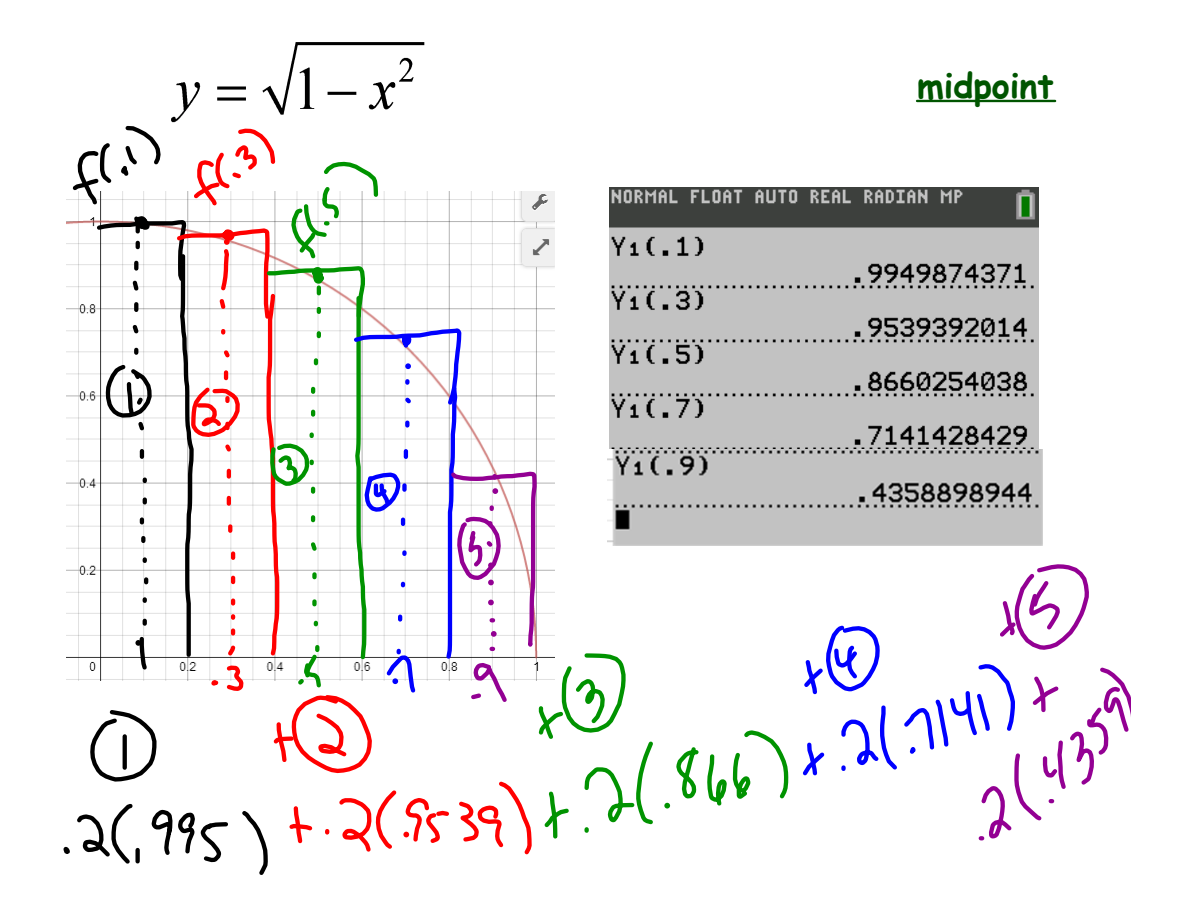

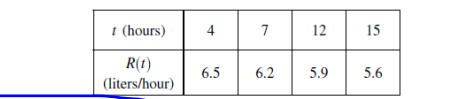

8. A tank contains 50 liters of oil at time  $t = 4$  hours. Oil is being pumped into the tank at a rate  $R(t)$ , where  $R(t)$ is measured in literal part bour, and t is measured in hours. Selected values of  $R(t)$  are given in the table above.<br>Using a right Riemann sum with three subintervals and data from the table, what is the approximation of  $(A) 64.9$ 

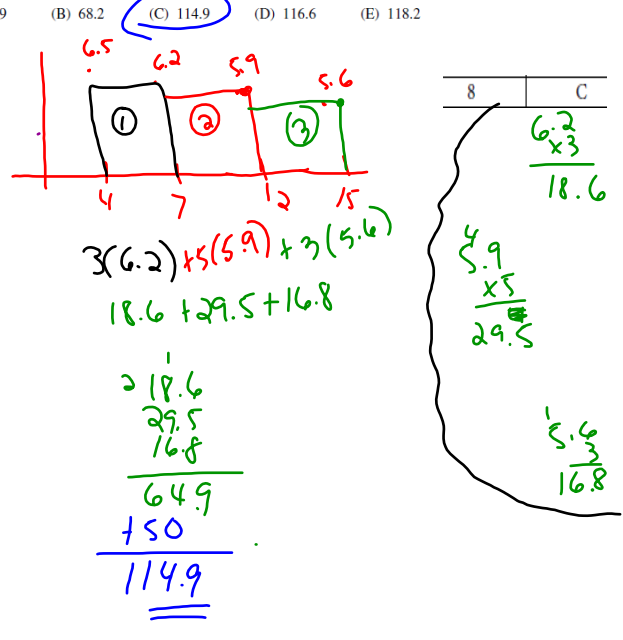

Riemann.gsp